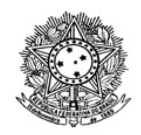

MINISTÉRIO DA EDUCAÇÃO SECRETARIA DE EDUCAÇÃO PROFISSIONAL E TECNOLÓGICA INSTITUTO FEDERAL DE EDUCAÇÃO, CIÊNCIA E TECNOLOGIA DE RORAIMA CAMPUS NOVO PARAÍSO Departamento de Ensino

## **RESULTADO PRELIMINAR**

EDITAL 4/2021 - DEN/DG-CNP/IFRR

Nos termos do EDITAL 4/2021 – DEN/DG-CNP/IFRR, o Instituto Federal de Educação, Ciência e Tecnologia de Roraima - IFRR/Campus Novo Paraíso, por intermédio da PORTARIA 1237/2020 - GAB/IFRR, de 21/12/2020, no uso de suas atribuições legais, torna público Resultado Preliminar, referente a chamada pública simplificada para fomento de estudantes do *campus* Novo Paraíso, do Instituto Federal de Roraima-IFRR, para atuarem na iniciativa acelera Koneka em consonância com o programa SEBRAE/RR-Startups.

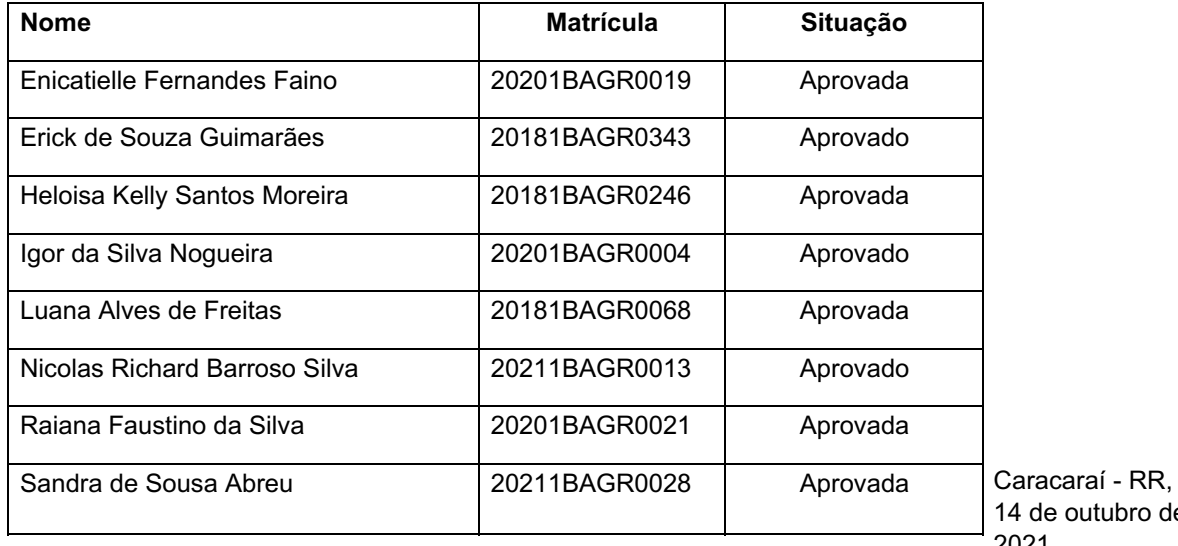

2021.

de

VANESSA RUFINO VALE VASCONCELOS

Diretora Geral IFRR/Campus Novo Paraíso

PIERRE PINTO CARDOSO Coordenador de Extensão IFRR/Campus Novo Paraíso Documento assinado eletronicamente por:

- Pierre Pinto Cardoso, COORDENADOR FG1 COEXT (CNP), em 14/10/2021 10:38:33.
- Vanessa Rufino Vale Vasconcelos, DIRETOR GERAL CD2 DG-CNP (CNP), em 14/10/2021 09:10:14.

Este documento foi emitido pelo SUAP em 13/10/2021. Para comprovar sua autenticidade, faça a leitura do QRCode ao lado ou acesse https://suap.ifrr.edu.br/autenticar-documento/ e forneça os dados abaixo:

Código Verificador: 107675 Código de Autenticação: 56c3f09373

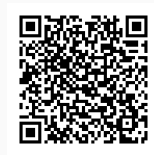